# VARIATIONS DE 07 A 74

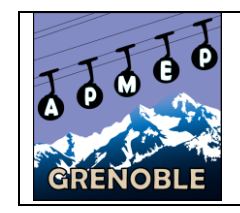

**N°76 Journal de la Régionale APMEP de Grenoble**

**Juin 2023**

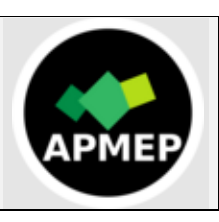

## *L'EDITO*

Quand j'étais au lycée Argouges, une collègue de français, apprenant que je faisais partie d'une association de professeurs de mathématiques, m'a demandé : « Tu ne connaîtrais pas Yves Bertholet ? Il a été mon prof de maths, je l'adorais ! ». C'est entre autres grâce à lui qu'elle était devenue enseignante… Même témoignage pour un membre de notre équipe, Raphaël : « j'ai eu M. Bertholet comme prof, il a joué un rôle dans ma vocation ».

### **Sommaire**

**Page 1 :** Edito du Comité **Page 2 :** Journée régionale du 01 Mars 2023 **Page 8 :** Rallye mathématique **Page 8 :** Actualités **Page 8 :** Dates à retenir

De mon côté, Yves a été mon « premier président de Régionale ».

Pour nous tous, il a été Amédée, dont les clowneries en

compagnie de son comparse Gugusse ont enchanté les Journées Nationales et bien sûr les fameux défis mathémagiques (que l'on peut retrouver [ici\)](http://www.ac-grenoble.fr/maths/?q=fr/content/d%C3%A9fis-math%C3%A9magiques).

Il faisait également partie du gang des papys matheux qui gérait les rallyes mathématiques avec bonheur dans l'académie.

Il a marqué tout.e.s celles et ceux qui l'ont connu professionnellement par son engagement et sa gentillesse, aussi bien au sein de l'APMEP qu'au lycée Aristide Bergès de Seyssinet-Pariset. Cet ami nous a quittés en avril dernier.

Adieu l'artiste !

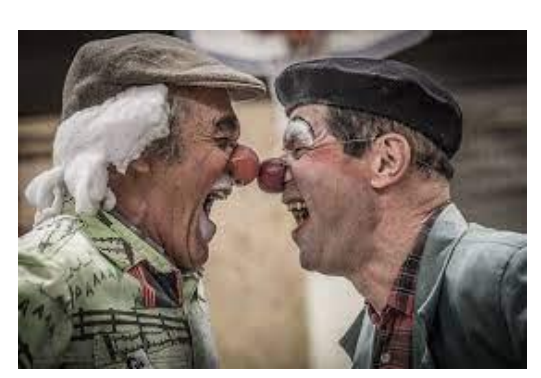

*Claude Dumas, pour le comité de la Régionale.*

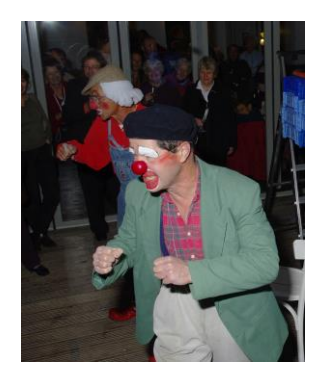

## *JOURNEE REGIONALE du 01 Mars 2023*

La journée régionale s'est tenue au lycée A. Bergès à Seyssinet-Pariset (38). Nous avons accueilli une soixantaine de participants, animateurs compris.

L'accueil du lycée, de la loge jusqu'à la cantine a été très apprécié par les participants.

Une fois n'est pas coutume, nous n'avons pas débuté par une conférence d'un universitaire, mais par un spectacle, des contes mathématiques de Marie Lhuissier.

Le résumé de Loïc Pillard :

Marie Lhuissier nous a d'abord conté l'histoire de deux enfants qui ont réussi à libérer le peuple opprimé des règles strictes du Roi Tout Droit en faisant sans le dire des enveloppes tangentielles : des droites naissent les courbes… Nous avons aussi pu écouter émerveillés comment une jeune femme a réussi à apporter un regard neuf au milieu des hommes tailleurs de diamants et a su sauver ses amis en redécouvrant les cinq solides de Platon.

Merci de nous avoir fait redécouvrir la beauté des notions mathématiques abordées. Tous ces contes ont su enchanter les histoires et figures bien connues des mathématiciens, le tout présenté en musique (Alexandre Dandelot), devant un décor superbe, et accessible à tous.

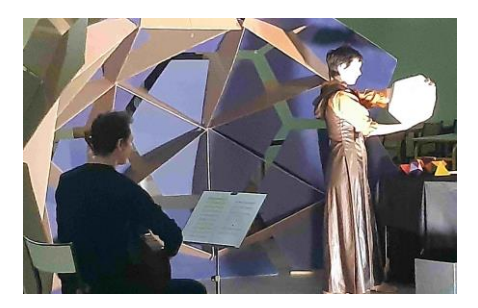

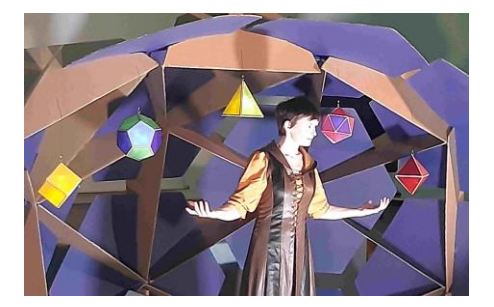

Puis nous avons suivi le rythme habituel : un atelier au choix parmi trois en fin de matinée avant le repas, puis un autre parmi trois l'après-midi.

A l'issu de ces ateliers, nous avons tenu notre assemblée générale. Cette assemblée a rassemblé une quinzaine de personnes. Les membres du bureau ont présenté le bilan d'activité et le rapport financier, adoptés à l'unanimité. Puis Loïc Pillard, Éric Lafosse et Claude Dumas arrivant en fin de mandat, se représentent et sont élus à l'unanimité.

Lors d'une réunion suivante, le bureau a été établi de la manière suivante :

Présidente : Claude Dumas Trésorière : Magali Rodary Secrétaire : Michel Imbert Membres du bureau : Loïc Pillard (lien avec le supérieur, mailing), Raphaël Brakha (site web, festivités), Éric Lafosse (commission nationale sur le revendicatif de l'APMEP)

Voici les résumés des différents ateliers, avec un grand merci à tous les animateurs de ces ateliers.

### **Atelier 1 : « Utilisation de situations de recherche complexes pour travailler la preuve, de l'investigation à la démonstration », Grégoire Charlot (Université Grenoble Alpes, IREM)**

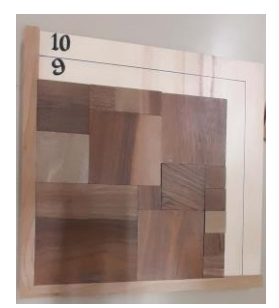

Grégoire Charlot a présenté une activité de 9h menée dans l'UE MAT105 du premier semestre de L1 pour les étudiants de Mathématiques. Les participants se sont placés en situation d'étudiants en investiguant sur un problème : remplir un carré de taille donnée avec des carrés de plus petite taille, de manière insécable : aucune droite formée par les bords des pièces ne doit séparer en deux parties disjointes le carré de départ à remplir.

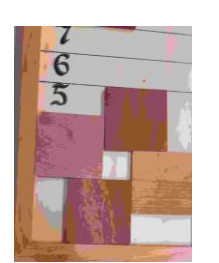

Voir les photos ci-contre.

Certains cas ( $n = 6, 7, 8$  ...) se trouvent assez rapidement, mais étrangement pas le cas  $n = 5$  (enfin pas pour tout le monde !). L'animateur a constaté le biais suivant : beaucoup placent un carré en bas à gauche, ce qui empêche de trouver la solution (voir la photo du bas, où il faut rajouter 9 petits carrés de taille 1 pour finir de remplir le carré).

Se pose ensuite la question des tailles plus grandes, la quantification d'une conjecture, la recherche de la démonstration.

De nouvelles questions apparaissent comme le nombre minimal ou maximal de pièces…

La recherche, la rédaction de la conjecture, de la preuve et de questions supplémentaires forment une activité complète.

Inévitablement, comme dans tout atelier de ce type, les participants s'interrogent avec l'animateur sur le temps dédié à de telles activités en classe, sur les compétences qui y sont développées au regard de l'absence de lien évident avec le contenu des programmes, suivant le niveau.

Michel Imbert

### **Atelier 2 : « Travailler l'oral en classe : l'exemple des murs pédagogiques », Claude Dumas**

Comment travailler l'oral en classe avec 35 élèves ? Quel type d'oral ?

On peut distinguer des oraux préparés (exposé, correction d'exercice…) et des oraux non préparés (mot à débattre en classe, questions flash, travail de groupe…), voire des oraux de type podcast ou vidéo qui seraient plus « personnels ».

Le dispositif des murs pédagogiques permet de faire travailler tous les élèves. Principe :

- on répartit la classe en groupes (je préfère limiter à 4 élèves maximum par groupe, mais cela dépend évidemment des contingences matérielles, notamment la salle),

- les groupes ne reçoivent pas tous le même sujet,

- chaque groupe dispose d'un tableau (une partie du tableau de la classe, ou bien une grande feuille blanche scotchée au mur) et d'un feutre, aucun élève ne doit prendre un brouillon,

- chaque groupe réfléchit sur son sujet pendant environ 20 minutes (oral non préparé) ; au bout de ce temps, l'enseignant donne un signal et tous les élèves de chaque groupe (sauf un, appelé ambassadeur) changent de tableau (et donc de sujet). Chaque ambassadeur présente le sujet et les résultats obtenus aux nouveaux venus (oral préparé), qui réfléchissent alors pour avancer plus loin dans la résolution.

Les sujets sont calibrés de façon à ne pas pouvoir être terminés en 20 minutes.

Les groupes ne doivent rien rendre à la fin : il s'agit bien de travailler l'oral et non l'écrit.

L'enseignant circule pour écouter les discussions entre élèves, prendre note des erreurs sur lesquelles il faudra revenir ou relever des compétences particulières de certains élèves… On peut imaginer une grille d'évaluation.

Le bilan est fait ensuite en classe entière (plusieurs modalités possibles : on peut faire présenter un sujet par des élèves, vidéo projeter des photos des travaux des élèves, faire la correction de points importants soi-même, distribuer un corrigé, ou même ne pas donner de correction selon l'avancée des groupes et l'importance des sujets par rapport au cours).

J'ai découvert ce dispositif lors d'un atelier des Journées Nationales 2022, et je l'ai mis en œuvre 4 fois cette année (dont deux fois en co-enseignement), en Seconde et en Première Générale. Il demande pas mal d'organisation pratique en amont pour installer la salle mais je l'ai trouvé très intéressant. Seule une classe a eu du mal à entrer dans l'activité. Pour les autres, cela m'a permis de découvrir certains élèves : l'absence de rendu écrit et le fait de discuter entre élèves (l'enseignant(e) n'est pas toujours là à écouter) libèrent la parole. Ce qui change par rapport à un travail de groupe classique, c'est le tableau : les élèves aiment écrire au tableau (l'idéal serait d'avoir plusieurs tableaux dans une salle !), et ils regardent ainsi tous dans la même direction, ce qui les fait véritablement entrer dans l'oralité.

Pour l'atelier de la Journée Régionale, les participants ont planché sur deux sujets. Eux aussi se sont bien pris au jeu ! J'ai déposé des corrigés sur le site de la Régionale...

Claude Dumas.

### **Atelier 3 : « Découvrir le langage et système de composition de document latex, pour débutants », Marine Estorge**

Attentes des participants : présentation de modèles, renforcement de l'apprentissage du code Latex ; la plupart ont déjà quelques connaissances et souhaitent surtout disposer d'une base pour pouvoir réaliser assez facilement des documents personnels.

Présentation des logiciels nécessaires :

- Un compilateur type Overleaf (enligne), Texstudio, Texmaker ou Texnicenter (à installer)
- Une distribution Latex type Miktex ou Texlive

Marine nous montre quelques exemples : ses propres cours, feuilles d'exercices, avec les codes sources associés fournis, ce qui permet d'expérimenter sans partir de la feuille blanche : on modifie des parties avec son propre contenu et on observe le résultat produit en PDF. Elle nous fournit aussi un fichier très complet montrant diverses polices d'écritures, symboles, images, tableaux, mises en forme spécifiques… et bien sûr le code Latex correspondant, qu'il suffit de récupérer pour obtenir ce qu'on souhaite.

La diversité des machines, systèmes, versions installées… a pu poser quelques problèmes techniques au début ; un outil en ligne comme Overleaf permet de se libérer des contraintes liées à l'installation d'un logiciel et d'une distribution TeX et de pouvoir commencer facilement à produire et partager des documents, à condition de disposer d'un accès à Internet.

Un grand merci à Marine pour ce travail très conséquent, la mise à disposition de ses réalisations personnelles, son dynamisme et l'aide individualisée apportée tout au long de l'atelier à chaque participant.

Magali Rodary

Et voici les résumés des ateliers de l'après-midi.

## **Atelier 1 : « Un club de maths multi-niveaux », Rémi Molinier et Thibaut Trouvé (Université Grenoble Alpes, IREM)**

Les intervenants présentent le club, puis une activité qui a été donnée dans le cadre de l'activité de ce club.

Le club de math de l'IREM de Grenoble propose depuis plusieurs années des activités ludiques de mathématiques ou d'informatique débranchée à des jeunes du CE2 à la terminale, le dimanche matin, sur le campus à l'institut Fourier sur un rythme d'environ deux fois par mois.

L'idée est simple : faire des activités ludiques de maths et d'informatique débranchée du type SIRC (situation de recherche en classe), Maths en jeans…

Hélas la parité n'est pas encore de mise (environ 25% de filles).

Le club propose parfois des sorties pour rencontrer des membres d'un club lyonnais.

Les animateurs proposent et encadrent une activité donnée lors d'une séance du club. Il s'agit d'un jeu qui se joue à deux, du type jeu de Nim.

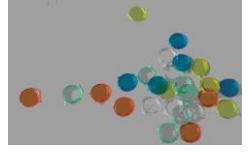

Les deux joueurs disposent d'un certain nombre impair de pions colorés. Chacun son tour, les joueurs prélèvent des pions avec la règle suivante : on doit prélever au moins un jeton, mais au plus un par couleur (par exemple on peut enlever un rouge, un bleu et un vert mais pas un rouge, un bleu et deux verts). Celui qui prendra le ou les derniers jetons gagne.

En fonction du nombre de jetons au début du jeu, qui a intérêt à commencer et comment doitil ou elle jouer ?

Après de nombreuses parties, les stratégies gagnantes apparaissent.

Retrouvez ici la [Page web du club](https://irem.univ-grenoble-alpes.fr/recherche-action/themes/club-maths-les-maths-autrement--442275.kjsp#:~:text=Le%20club%20se%20r%C3%A9uni%20environs,organis%C3%A9es%20pendant%20les%20vacances%20scolaires.) .

Régis Garnier et Michel Imbert

## **Atelier 2 : « Programmation Python avec Numworks », Cécile Dieumegard**

- Des calculatrices sont proposées pour expérimenter en direct
- Présentation de l'émulateur permettant de projeter au tableau la calculatrice

Un premier exercice pour débuter : écriture d'une fonction moyenne (a, b) sur la calculatrice, et exécution.

Puis un deuxième plus conséquent utilisable pour une séance entière en classe : "polygones étoilés".

Notions algorithmiques sous-jacentes : fonctions, boucle "for".

Avec la calculatrice et le module turtle, tracer progressivement une étoile à 5 branches, puis à 11 branches… puis généraliser à *n* branches.

La fonction cinq\_branches est fournie, avec des questions permettant d'analyser le code et de dégager les propriétés mathématiques utilisées pour le tracé (angle au centre, angle inscrit).

- 1. Quels sont les éléments à modifier dans le programme précédent pour dessiner une étoile à 11 hranches?
- 2. Voici trois types de polygones étoilés. Ou'ont-ils en commun ? Ou'est-ce qui les distingue ?

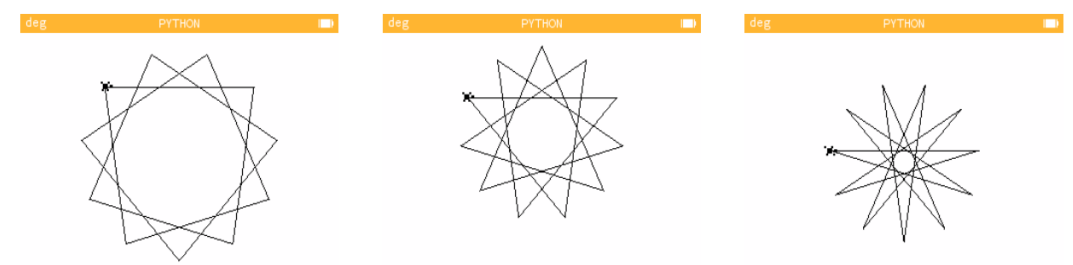

On cherche ensuite à calculer (sur papier) comment il faudra adapter les paramètres pour obtenir quelques figures dont l'hendécagone (11 branches), à l'aide de quelques questions guidant la recherche, puis on essaie, ce qui permet de valider (ou pas) son calcul !

Pour les plus rapides : coder une fonction plus générale avec le nombre de branches en paramètre, pour obtenir un polygone étoilé à *n* branches.

Un atelier qui a très bien fonctionné sur un public d'adultes, chacun étant désireux d'obtenir "son" polygone voire d'expérimenter quelques variantes. Nul doute qu'il sera aisément utilisable en classe, les activités graphiques ayant toujours du succès et permettant de "raccrocher" les élèves plus en difficulté. Les nombreux prolongements possibles permettent d'aller plus loin, voire de laisser libre cours à sa créativité (couleur, introduction d'aléatoire...).

La fiche de cette activité est disponible en ligne : [ici](https://www.numworks.com/fr/ressources/python/activites/debutant/etoile/)

Magali Rodary

#### **Atelier 3 : « Sacamaths », Houria Lafrance**

Houria Lafrance, malade, n'a pas pu venir présenter son atelier à Grenoble, mais elle a réussi à le faire en Visio… Nous la remercions !

Les sacamaths sont une action portée par Maths en Scène, association toulousaine qui regroupe enseignants, chercheurs et quelques artistes.

Le principe est le suivant : un sac contenant un livre, un jeu et une activité de codage, emprunté par un élève pour deux semaines. L'idée est de créer du lien avec la famille (hors évaluation) et de partager le plaisir des mathématiques. Les sacs peuvent être disponibles dans la classe, au CDI, voire dans un espace culturel.

Chaque objet porte une étiquette. Les élèves signent une charte d'utilisation et remplissent une fiche d'emprunt (comme dans une ludothèque). Le matériel est à vérifier au retour : il est possible de nommer des « délégués mathématiques » en charge des sacamaths, en l'intégrant dans le projet d'établissement…

Les jeux peuvent être des jeux du commerce ou bien des jeux fabriqués spécialement pour les sacs.

Un projet de l'association est de disposer de malles de sacamaths à faire tourner dans les établissements.

Si quelques personnes ont regretté le contenu trop scolaire de certains livres, les retours sont globalement très positifs : surprise de découvrir un livre sur les mathématiques, partage en famille, plaisir des activités (jeu ou codage) … Une enseignante en filière technologique a témoigné de l'engouement suscité chez ses élèves par les sacamaths, et de l'émulation créée entre eux.

Sur le site de [Maths en Scène,](https://lesmathsenscene.fr/) vous pourrez trouver une liste de recommandations pour les livres, jeux et activités de codages à mettre dans les sacs. L'association fournit les sacs avec logo (dans la limite des stocks disponibles… Des problèmes de financement ont freiné l'action).

Claude Dumas

### *RALLYE MATHEMATIQUE*

Le rallye mathématique pédestre se remet en marche ! Discutez-en avec vos collègues avant l'été, une petite équipe de professeur.e.s motivé.e.s suffit pour tenter cette belle aventure... Nous vous relancerons à la rentrée pour les candidatures.

En attendant vous pouvez avoir plus de détails sur la lettre jointe à ce numéro de Variations.

#### *ACTUALITE*

- L'institution encourage la création de club de maths en collège : <https://eduscol.education.fr/1472/clubs-de-mathematiques>
- Consulter les dernières actualités de l'APMEP : [https://www.apmep.fr/Actualites-de-l-](https://www.apmep.fr/Actualites-de-l-APMEP-selection)[APMEP-selection](https://www.apmep.fr/Actualites-de-l-APMEP-selection)

#### *DATES à RETENIR*

- Fête de la science : du 06 au 16 Octobre 2023, thème : sport et sciences. Nous tiendrons notre habituel stand sur le Parvis des sciences le samedi 14 octobre 2023, les volontaires sont bienvenus !
- Les prochaines journées nationales : en octobre 2023 à Rennes
- Prochaine journée régionale : 27 mars 2024

Les Journées (Nationales et Régionale) sont inscrites au PAF, l'inscription permet d'obtenir un ordre de mission.

• Saviez-vous que nous organisons les journées nationales en 2027 ? Vous avez des idées ? Contactez-nous !

#### *VOUS RECEVEZ « VARIATIONS » PAR COURRIER ELECTRONIQUE*

**En cas de changement d'adresse mail, n'oubliez pas de le signaler à :**  [apmep38@gmail.com](mailto:apmep38@gmail.com)

**APMEP :** *Association des Professeurs de Mathématiques de l'Enseignement Public-Régionale de Grenoble* Adresse postale : APMEP. Institut Fourier. 100 rue des Maths. BP 53. 38041 Grenoble Cedex

Et rejoignez-nous aussi sur Twitter ! <https://twitter.com/apmepgrenoble>